MACY11 30A(1052) 12-0CT-78 16:16 PAGE 2

SEQ 0001

 $-REM$ 

**Sec** 

## IDENTIFICATION

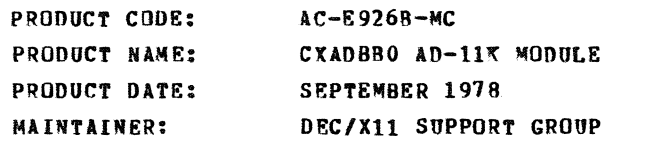

THE INFORMATION IN THIS DOCUMENT IS SUBJECT TO CHANGE<br>WITHOUT NOTICE AND SHOULD NOT BE CONSTRUED AS A COMMITMENT<br>BY DIGITAL FQUIPMENT CORPORATION DIGITAL FOUIPMENT<br>CORPORATION ASSUMES NO RESPONSIBILITY FOR ANY ERRORS THAT<br>

THE SOFTWARE DESCRIBED IN THIS DOCUMENT IS FURNISHED TO THE<br>PURCHASER UNDER A LICENSE FOR USE ON A SINGLE COMPUTER<br>SYSTEM AND CAN BE COPIED (WITH INCLUSION OF DIGITALS<br>COPVRIGHT NOTICE) ONLY FOR USE IN SUCH SYSTEM, EXCEPT

DIGITAL EQUIPMENT CORPORATION ASSUMES NO RESPONSIBILITY FOR<br>THE USE OR RELIABILITY OF ITS SOFTWARE ON EQUIPMENT THAT IS<br>NOT SUPPLIED 8Y DIGITAL.

 $\mathcal{L}$ 

COPYRIGHT (C) 1976,1978 DIGITAL EQUIPMENT CORPORATION

ADBB DEC/X11 SYSTEM EXERCISER MODULE<br>XADBBO.P11 12-OCT-78 11:43  $12-0$ CT-78 11:43 MACVll 30A(1052) 12-0CT-78 16:16 PAGE 3

PAGE 2

# 1.0 ABSTRACT

ADB IS AN IOMOD THAT EXERCISES THE AD11 ANOLOG MODULE. THIS MODULE REQUIRE RES ONLY AN ANOLOG GROUN!<br>MODULE REQUIRES ONLY AN ANOLOG GROUN! ON CHANNEL ZERO IN ORDER TO BE RUN, HOWEVER; WITH SPECIAL SETUP, MORE OPTIONS CAN BE CHOSEN.<br>ONE OPTION IS THE USE OF THE KWIIK (DUAL REAL TIME CLOCK) DEVICE.<br>THIS OPTION ALLOWS EXERCISING THE ADIIK ASSYNCRONUS WITH THE PDP-11 CPU, THAT IS, AD11K CONVERSIONS WILL BE STARTED AT RANDOM<br>THMES TO ALLOW FOR MAXIMUM BUS NOISE DURING THE CONVERSION. IF<br>THIS OPTION IS SELECTED, YOU MUST DESELECT THE MODULE KWD FROM A DEC/X11<br>RUN. WITH NORMAL OPER

## 2.0 REQUIREMENTS

FARDWARE: ONE AD11K<br>ONE WRAPAROUND MODULE (OPTIONAL)<br>ONE KWIIK (OPTIONAL)

STORAGE:: ADB REQUIRES:<br>1. DECIMAL WORDS: 881 2. OCTAL WORDS: 1561<br>3. OCTAL BYTES: 3342

## 3.0 PASS DEFINITION

ONE PASS OF THE ADB MODULE CONSISTS OF GENERATING 8244(DECIMAL)<br>INTERRUPTS (CONVERSIONS).

4.0 EXECUTION TIME

ONE PASS OF THE ADB MODULE RUNNING ALONG TAKES APPROXIMATELY ONE MINUTE.

SEQ 0002

#### ADBB DEC/X11 SYSTEM EXERCISER MODULE<br>XADBB0.P11 12-OCT-78 11:43 MACY11 30A(1052) 12-0CT-78 16:16 PAGE 4

PAGE 3

**Contractor** 

## 5.0 CONFIGURATION REQUIREMENTS

DEFAULT PARAMETERS: DEVADR: 170400, VECTOR: 340, BR1: 6 DEVCNT: 1, SR1: 0 **REQUIRED PARAMETERS:** NONE IF SR1=1 IF SR1 BITS 1 2=1 THEN SEE OPERATION OPTIONS

## 6.0 DEVICE/OPTION SETUP

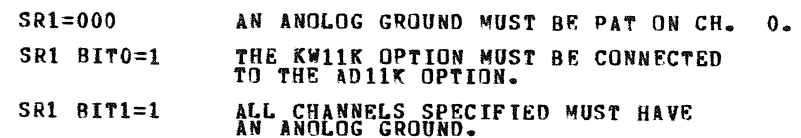

## 7.0 MODULE OPERATION

- 1. (START) BIT EXERCISE CSR
- 2. SET TEST CHANNEL TO ZERO
- (RESTRT) PREFORM RMS NOISE CHECK ON SPECIFIED CHANNEL. (ADRMS1)  $3<sub>z</sub>$ (ADRESI) USE SAR TO FIND THE DAC VALUE THAT PRODUCES A 16/84<br>SPLIT FOR THE LEFT BOUNDARY OF NOISE. THEN WE USE SAR TO<br>FIND THE DAC VALUE THAT PRODUCES A 84/16 SPLIT FOR THE RIGHT<br>VALUE. WE THEN SUBTRACT THE TWO DAC VALUES
- (ADPKI) PREFORM PEAK NOISE CHECK ON SPECIFIED CHANNEL.<br>9. (ADPKI) THIS IS A PEAK NOISE TEST.<br>SELIT FOR SAR TO FIND THE DAC VALUE THAT PRODUCES A .6%<br>SPLIT FOR THE LEFT BOUNDARY OF NOISE. THEN WE USE SAR TO<br>FIND THE DAC VAL  $4.$

# ADBB DEC/X11 SYSTEM EXERCISER MODULE<br>XADBBO.P11 12-OCT-78 11:43 MACY11 30A(1052) 12-OCT-78 16:16 PAGE 5 VALUE OF 98% AREA OF NOTSE (PEAK). IT IS THEN COMPARED<br>AGAINST THE ALLOWED LIMIT TO SEE IF EXCESSIVE NOTSE IS ON THE

 $\sim 10^{11}$ 

 $\sim 100$ 

 $\sim 10^{11}$ 

**SEQ 0004** 

PAGE 4

CHANNEL.

- 5. IF MULTIPLE CHANNELS ARE SELECTED FOR NOISE TESTING TEST NEXT<br>CHANNEL, IF SINGULAR RETEST CHAN. 0.
- $6 -$ IF MULTI-CHANNEL SAMPLING IS SELECTED, TAKE SAMPLES ON EACH CHANNEL SPECIFIED AND COMPARE THE AVERAGE OF THE SAMPLES AGAINST THE OLD AVERAGE FOR THE CHANNEL. IF THE DIFFERENCE<br>IS GREATER THAN THE TOLERANCE, REPORT THE DATA ON THAT CHANNEL.
- 7. REPORT END PASS.
- B. (SAR) SAR IS A SUCCESSIVE APPROXIMATION ROUTINE. IT IS USED<br>TO FIND A DAC VALUE THAT PRODUCES A DESIRED SPLIT. IT DOES<br>THIS BY TRYING A DAC VALUE AND fAKING 512 CONVERSIONS ON AND THE AMOUNT OF THE SAMPLES IS LOWER THEN SPECIFIED IT<br>INCREASES THE DAC VALUE, IF THE AMOUNT OF SAMPLES IS HIGHER<br>THEN SPECIFIED, IT DECREASES THE DAC VALUE. IF THE END DAC<br>VALUE IS EITHER OOD OR 377 WE HAVE A "WARPAROU
- 9. (RANDY) THIS IS A RANDOM NUMBER GENERATOR. IF THE KWIIK<br>CLOCK OPTION IS SELECTED WE GET THE NUMBER THAT WE PUT INTO<br>THE CLOCK PRESET REGISTER FROM THIS ROUTINE.

PAGE 5

 $\sim$ 

 $\mathcal{L} = \{ \mathcal{L} \}$  .

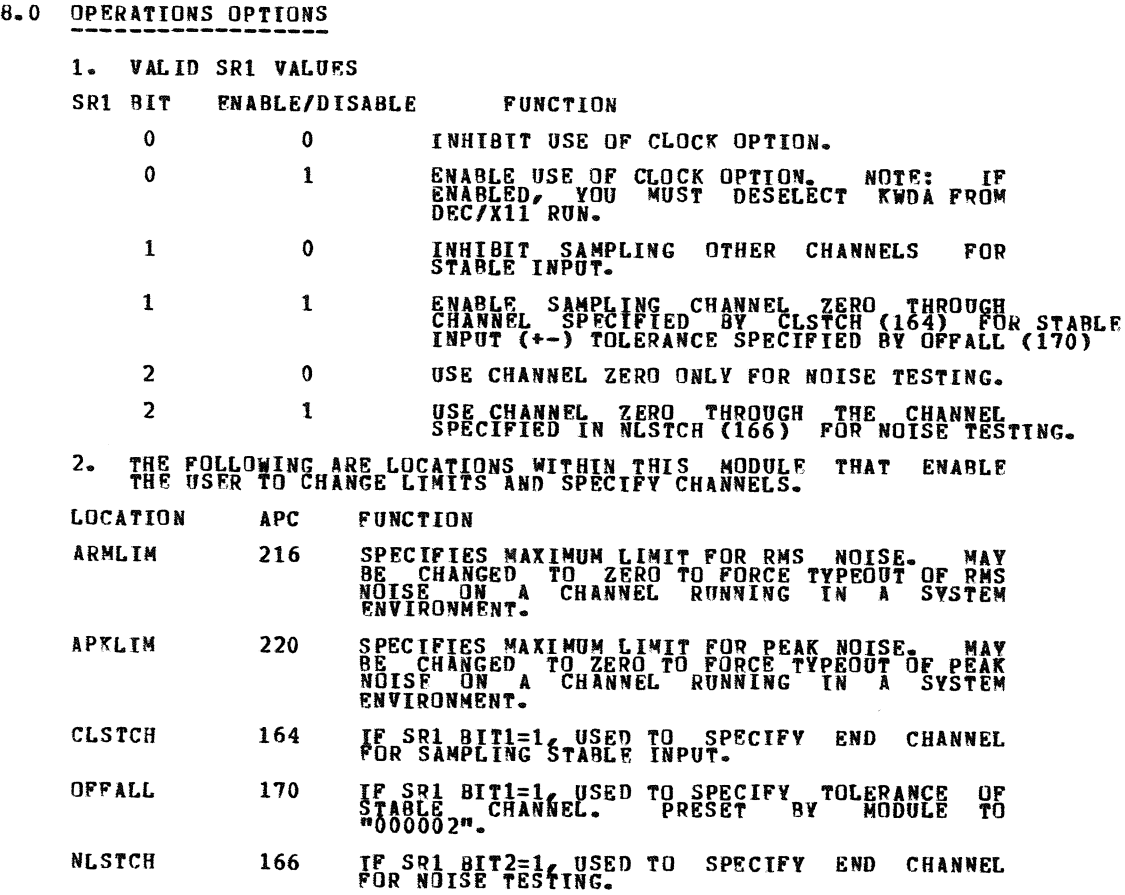

ADBB DEC/X11 SYSTEM EXERCISER MODULE MACY11 30A(1052) 12-OCT-78 16:16 PAGE 8<br>XADBBO.P11 12-OCT-78 11:43

PACE 6

- *9.0* NON-STANDARD PRINTOUTS
	- 1. IF A CHANNEL HAS EXCESSIVE RMS NOISE, IT REPORTS IT IN AN ERROR CALL AND A MSGN CALL:

(EXAMPLE)

ON CH. 00 A/D RMS NOISE=0.52 LSB (LIMIT=.25LSB)

2. IF A CHANNEL HAS EXCESSIVE PEAK NOISE, IT REPORTS IT IN AN ERROR CALL AND A MSGN CALL:

(EXAMPLE)

ON CR. 00 AID PEAK NOISE=2.51LSB(LIMIT=2.00LSB)

3. IF THERE IS AN EXCESSIVE AMOUNT OF NOISE SO THAT THE DAC CANNOT BE ADJUSTED, If REPORTS IT IN AN ERROR CALL AND A MSCN CALL:

(EXAMPLE)

PEAK WRAPAROUND ERROR ON CHAN. 00

- 4. IF A CHANNEL IS FOUND TO BE UNSTABLE IN STABLE INPUT SAMPLEING, IT REPORTS IT IN A MSGN CALL: (EXAMPLE)
	- ON CHAN 14 OLD AVERAGE=4066 NEW AVERAGE=4000

SEQ 0007

•

• ><

 $\ddot{\phantom{a}}$ 

PAGE 7

š,

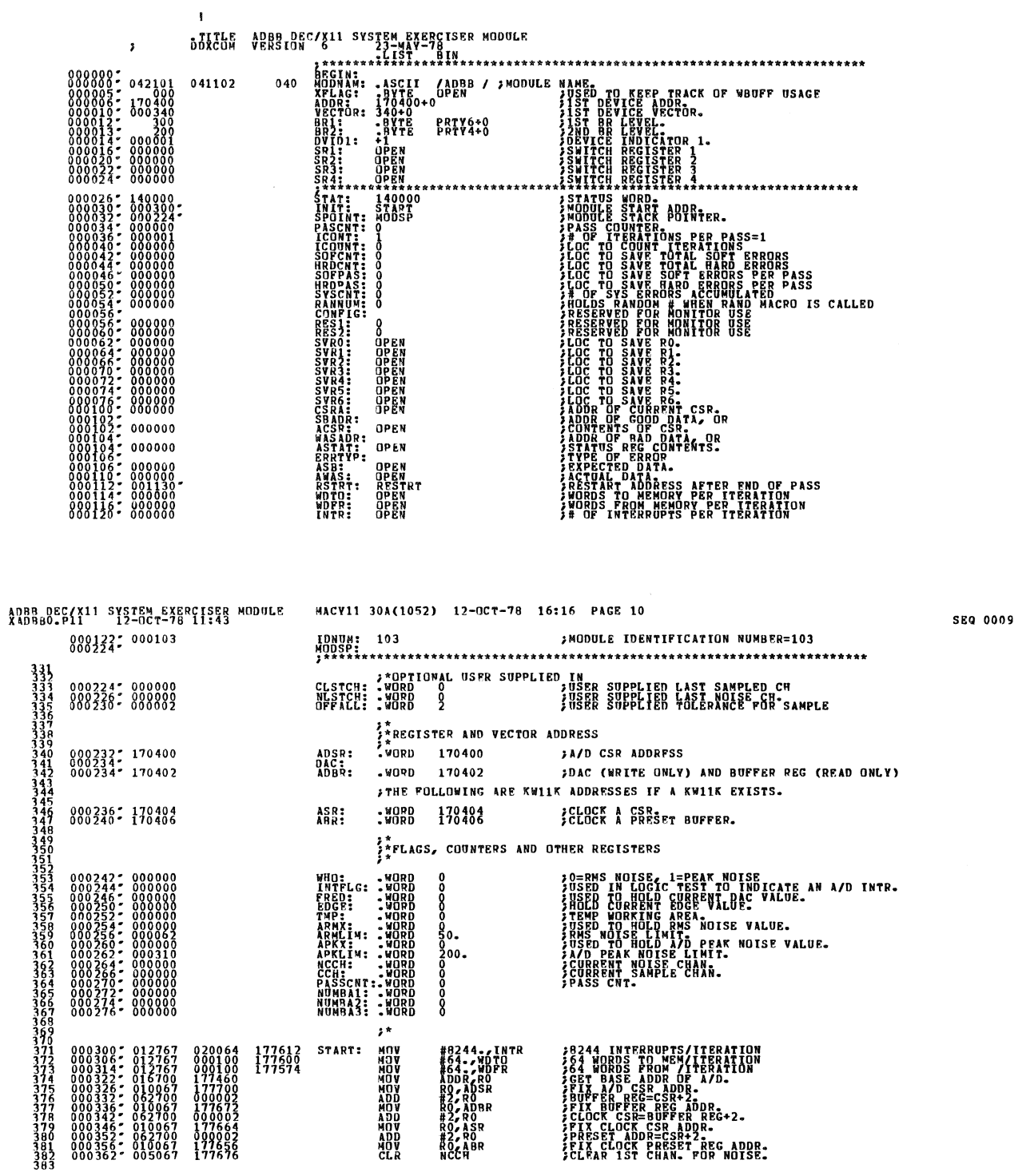

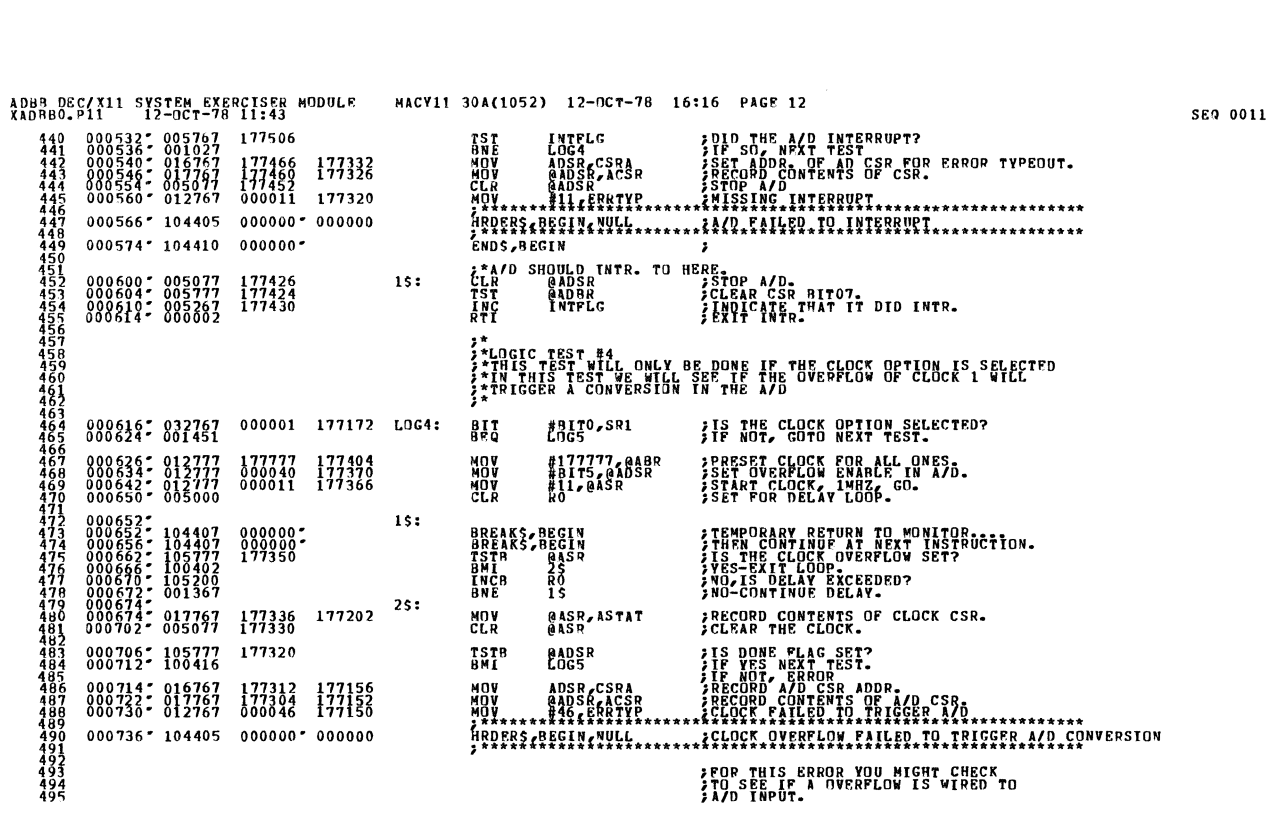

![](_page_8_Picture_21.jpeg)

ADBB DEC/X11 SYSTEM EXERCISER MODULE MACY11 30A(1052) 12-OCT-78 16:16 PACE 11<br>XADBB0-P11 - 12-OCT-78 11:43

Ŵ.

 $\bar{\mathbf{w}}$ 

**SEQ 0010** 

![](_page_9_Picture_122.jpeg)

SEQ 0013

MACY11 30A(1052) 12-OCT-78 16:16 PAGE 14 ADBB DEC/X11 SYSTEM EXERCISER MODULE<br>XADBB0.P11 12-OCT-78 11:43

 $001430$   $*$  104405 000000  $*$  000000

e di provincia di concerta di un concerta di un concerta di un concerta di un concerta di un concerta di un or<br>Segno di un concerta di un concerta di un concerta di un concerta di un concerta di un concerta di un concerta

 $1s:$ **MOV<br>MOV<br>MOVB** VECTOR, RO<br>#WAINT6(RO)+<br>BRI, (RO) ;SET VECTOR AND PSW<br>;LOAD INTR. ADDR. INTO VECTOR ADDR.<br>;LOAD PRIORITY ATE A/D RES FOR A SERIE PRODUCES ENGINEERING THE MINIT THEN CONTINUE AT ADRESS PECHANIC RESPONSE TO THE MINIT THEN CONTINUE RESS REGERENCES PORT RESPONSE TO THE RESS RESS RANGEMENT CONTINUES AND RESPONSE TO THE MINIT THE C ¿CALCULATE A/D RMS NOISE USING WRAPAROUND DAC.  $\begin{smallmatrix} 0&0&1&1&5&4&0&2&7&0&9\\ 0&0&1&1&6&6&6&0&0&0&0&0&0&0\\ 0&0&0&1&1&9&0&6&7&6&7&6&7\\ 0&0&1&2&0&6&6&7&0&1&6&1\\ 0&0&1&2&0&6&6&1&6&7&1&1\\ 0&0&1&2&2&6&6&1&6&7&7&7\\ 0&0&1&2&3&2&6&0&6&7&7&7\\ 0&0&1&2&3&2&6&0&6&7&7&0&7\\ 0&0&1&2$ NUMBER 1997  $\begin{smallmatrix} 0&0&0&6&5\\ 1&7&7&1&0&0\\ 1&7&7&0&6&0\\ 0&9&9&1&0&0\\ 1&9&7&0&6&0 \end{smallmatrix}$ 177064 177052 177026<br>177026<br>177026<br>177005<br>177004<br>176770<br>000507004<br>0005070<br>176770<br>176770 177034 177004 001202  $001274'012767$ 000031 176604  $001302''$  104405 000000\* 000000  $001310$   $\degree$  104403 000000  $\degree$  002576  $\degree$ ¿CALCULATE A/D PEAK NOISE USING WRAPAROUND DAC. **WRAPAROUND DAC.**<br>
FOR EAR OF 2 1/2 SIGNA<br>
FOR EAR OF 2 1/2 SIGNA<br>
FOR CRIMINAL REPORT CONSUMERS<br>
FOR AND INTE-PRACTIC PRACTICATION<br>
FOR AND INTERFERING TO FRAME, AND CH<br>
FOR AND INTERFERING TO FRAME, AND CH<br>
FOR AND INTER  $\begin{smallmatrix} 0 & 0 & 1 & 315 \\ 0 & 0 & 1 & 325 \\ 0 & 0 & 1 & 335 \\ 0 & 0 & 1 & 345 \\ 0 & 0 & 1 & 345 \\ 0 & 0 & 1 & 345 \\ 0 & 0 & 1 & 355 \\ 0 & 0 & 1 & 355 \\ 0 & 0 & 1 & 355 \\ 0 & 0 & 1 & 355 \\ 0 & 0 & 1 & 355 \\ 0 & 0 & 1 & 355 \\ 0 & 0 & 1 & 355 \\ 0 & 0 & 1 & 355 \\ 0 & 0 & 1 & 355 \\ 0 &$ **FORCILATE ASSESS**<br>ADPRI: MOVAR<br>SHARP CLAR<br>MOVAR MOVAR<br>MOVAR MOVAR<br>MOVAR MOVAR<br>STARP MOVAR<br>STARP MOVAR MOVAR<br>STARP<br>STARP<br>STARP MOVAR<br>STARP MOVAR<br>STARP MOVAR **PERSONAL PROPERTY AND RESPONSE AND RESPONSE AND RESPONSE AND RESPONSE AND RESPONSE AND RESPONSE AND RESPONSE AND RESPONSE AND RESPONSE AND RESPONSE AND RESPONSE AND RESPONSE AND RESPONSE AND RESPONSE AND RESPONSE AND RESP**  $00775$ <br>  $176736$ <br>  $176716$ <br>  $001100$ <br>  $176700$ <br>  $176654$ <br>  $176656$ <br>  $000000$ <br>  $176664$ <br>  $176665$ <br>  $176666$ 176722 176710 176656 001054 001422\* 012767 000031 176456 MOV......#31<ERRIVE...

HRDERS, BEGIN, NULL

![](_page_10_Picture_24.jpeg)

ADBB DEC/X11 SYSTEM EXERCISER MODULE MACY11 30A(1052) 12-0CT-78 16:16 PAGE 16<br>XADBB0.P11 12-0CT-78 11:43

ADBB DEC/X11 SYSTEM EXERCISER MODULE MACY11 30A(1052) 12-0CT-78 16:16 PAGE 15<br>XADBB0.P11 12-0CT-78 11:43

0015

![](_page_10_Picture_25.jpeg)

![](_page_11_Picture_28.jpeg)

 $\frac{1}{2}$ 

 $\boldsymbol{\theta}$ 

 $\bigcirc$ 

O

m.

![](_page_12_Picture_13.jpeg)

À

J

![](_page_13_Picture_11.jpeg)

![](_page_13_Picture_12.jpeg)

a Marita

![](_page_14_Picture_17.jpeg)

 $\sim$ 

![](_page_14_Picture_18.jpeg)

 $\bar{\mathcal{A}}$ 

ERBORS DETECTED:<br>XADBOR XADBOZ/SQL(CER:SYM=DDXCOM,XADBBO<br>RON-TIME RATIO: ISZS DETECTIVE<br>RON-TIME RATIO: ISZS PNG3<br>CORE USED: TX: (13 PAGES)<br>CORE USED: TX: (13 PAGES)

 $\ddot{\phantom{0}}$